# criteria

# Profesor-youtuber. creación de vídeos para cursos online versión online

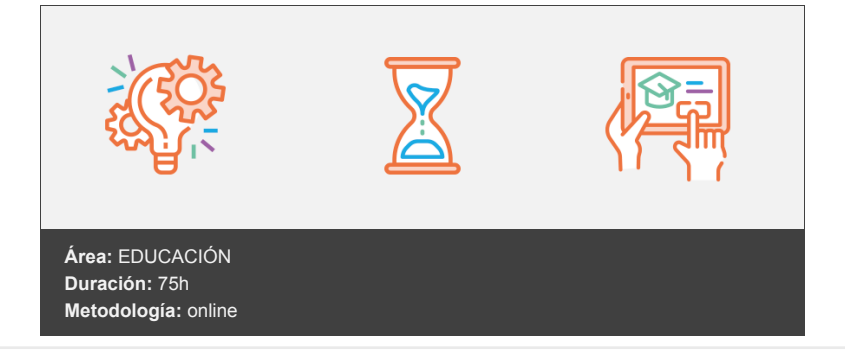

## **Objetivos**

- Adquirir los conocimientos teóricos y prácticos necesarios para la grabación de vídeo y sonido, tanto con una cámara como con programas que graban el escritorio para realizar vídeotutoriales.
- Aprender a utilizar los programas Camtasia Studio y Windows Movie Maker para edición de vídeo y crear nuestro propio canal en YouTube y Vimeo para subirlos.

## **Contenidos y estructura del curso**

#### **Fundamentos de grabación de vídeo**

- Introducción
- ¿Qué son los FPS? (¿Qué son los FPS entrelazados y los FPS progresivos?, Resolución de la imagen, Frecuencia de bits)
- Tipos de cámaras (Webcam, cámaras de fotos compactas, Cámaras DSLR, Videocámaras, Cámaras deportivas, ¿Qué cámara comprar?)
- Resumen
- Ejercicios de autoevaluación

#### **Grabación de sonido**

- Micrófonos: Micrófono de cámara Vs Micrófono externo (Micrófonos según su construcción, Micrófonos según su direccionalidad, Modelos de micrófonos)
- Respuesta de frecuencia y frecuencia de muestreo (Respuesta de frecuencia, Frecuencia de muestreo)
- Resumen
- Ejercicios de autoevaluación

#### **Subir vídeos a YouTube y Vimeo**

- Introducción
- Crear un canal en YouTube (Crear una cuenta en Google, Crear un canal en YouTube, Subir un vídeo)
- Subir vídeos en Vimeo
- Resumen
- Ejercicios de autoevaluación

#### **Realización del vídeo**

- Introducción
- El encuadre, tipo de plano (Tipos de encuadre)
- Iluminación casera (Iluminación en exteriores, Iluminación en interior, Otros aspectos importantes)
- ¿Miedo a la cámara? Cómo perderlo
- Resumen

Ejercicios de autoevaluación

#### **Capturar vídeo del escritorio**

- Introducción
- SMRecorder (Opciones del programa, Grabar vídeo)
- Action (Opciones del programa, Grabación del vídeo)
- Camtasia Studio
- Resumen
- Ejercicios de autoevaluación

#### **Edición de los vídeos**

- · Introducción
- Códecs y formatos de entrada
- Edición de vídeo con Camtasia Studio (Cortar o dividir vídeo y audio, Rótulos, Zoom, Transición, Efectos del cursor, Audio, Títulos, Narración vocal y Grabar cámara)
- Edición de vídeo con Windows Movie Maker (Pestaña Archivo, Pestaña Principal, Pestaña Animaciones, Pestaña Efectos visuales, Proyecto, Pestaña Ver, Pestaña Editar)
- Requisitos mínimos de un PC para edición de vídeo
- Resumen
- Ejercicios de autoevaluación

#### **Metodología**

En Criteria creemos que para que la formación e-Learning sea realmente exitosa, tiene que estar basada en contenidos 100% multimedia (imágenes, sonidos, vídeos, etc.) diseñados con criterio pedagógico y soportados en una plataforma que ofrezca recursos de comunicación como chats, foros y conferencias…Esto se logra gracias al trabajo coordinado de nuestro equipo e-Learning integrado por profesionales en pedagogía, diseño multimedia y docentes con mucha experiencia en las diferentes áreas temáticas de nuestro catálogo.

#### **Perfil persona formadora**

Esta acción formativa será impartida por un/a experto/a en el área homologado/a por Criteria, en cumplimiento con los procedimientos de calidad, con experiencia y formación pedagógica.

> *En Criteria queremos estar bien cerca de ti, ayúdanos a hacerlo posible: ¡Suscríbete a nuestro blog y síguenos en redes sociales!*

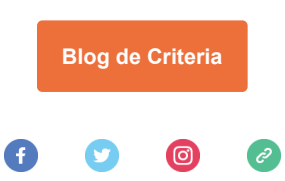